План проведения Вахты Памяти «Помнить, чтобы жизнь продолжалась» МОБУ лицея № 33, посвященной 78 годовщине Победы в Великой Отечественной войне 1941-1945 годов

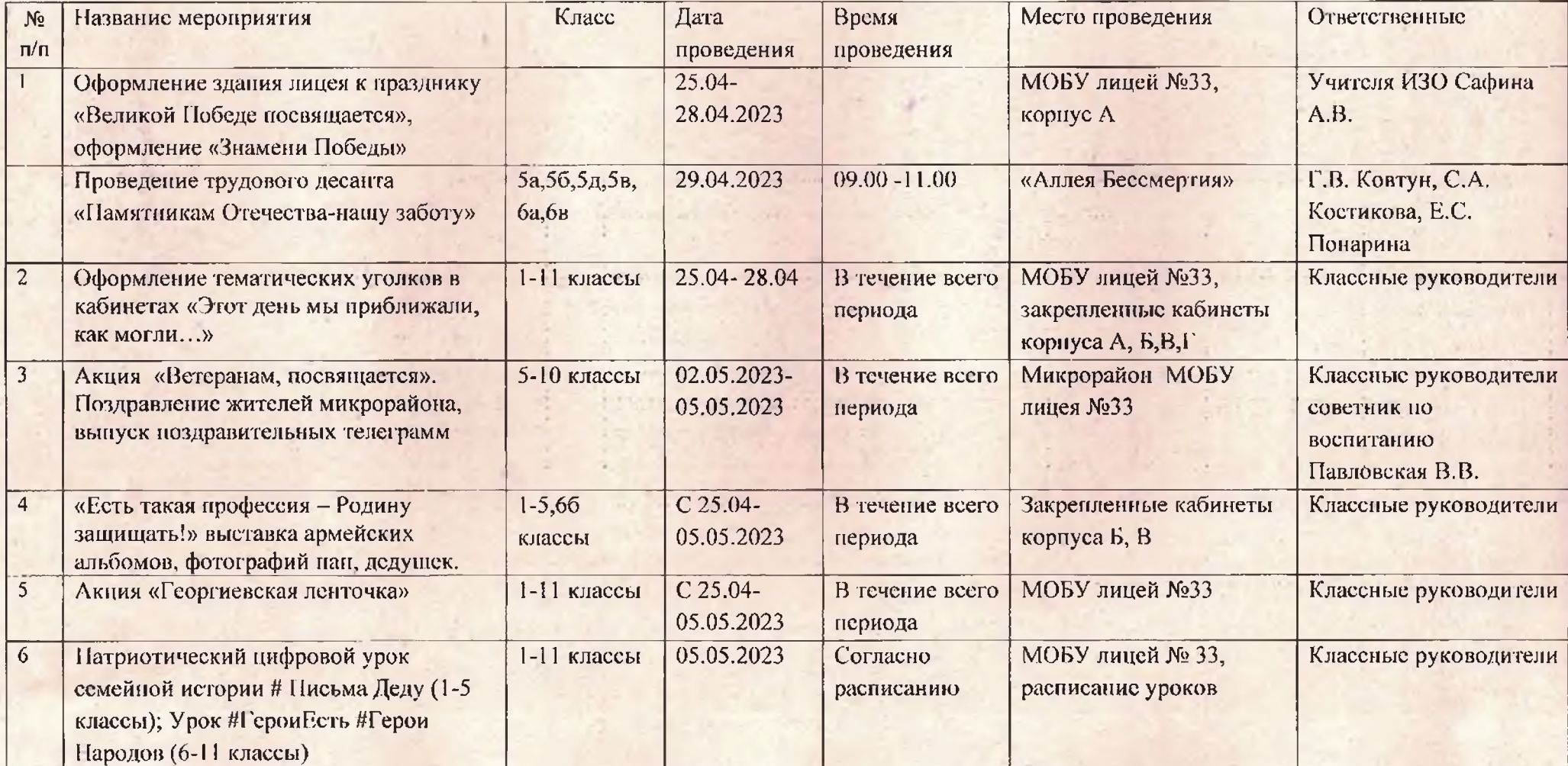

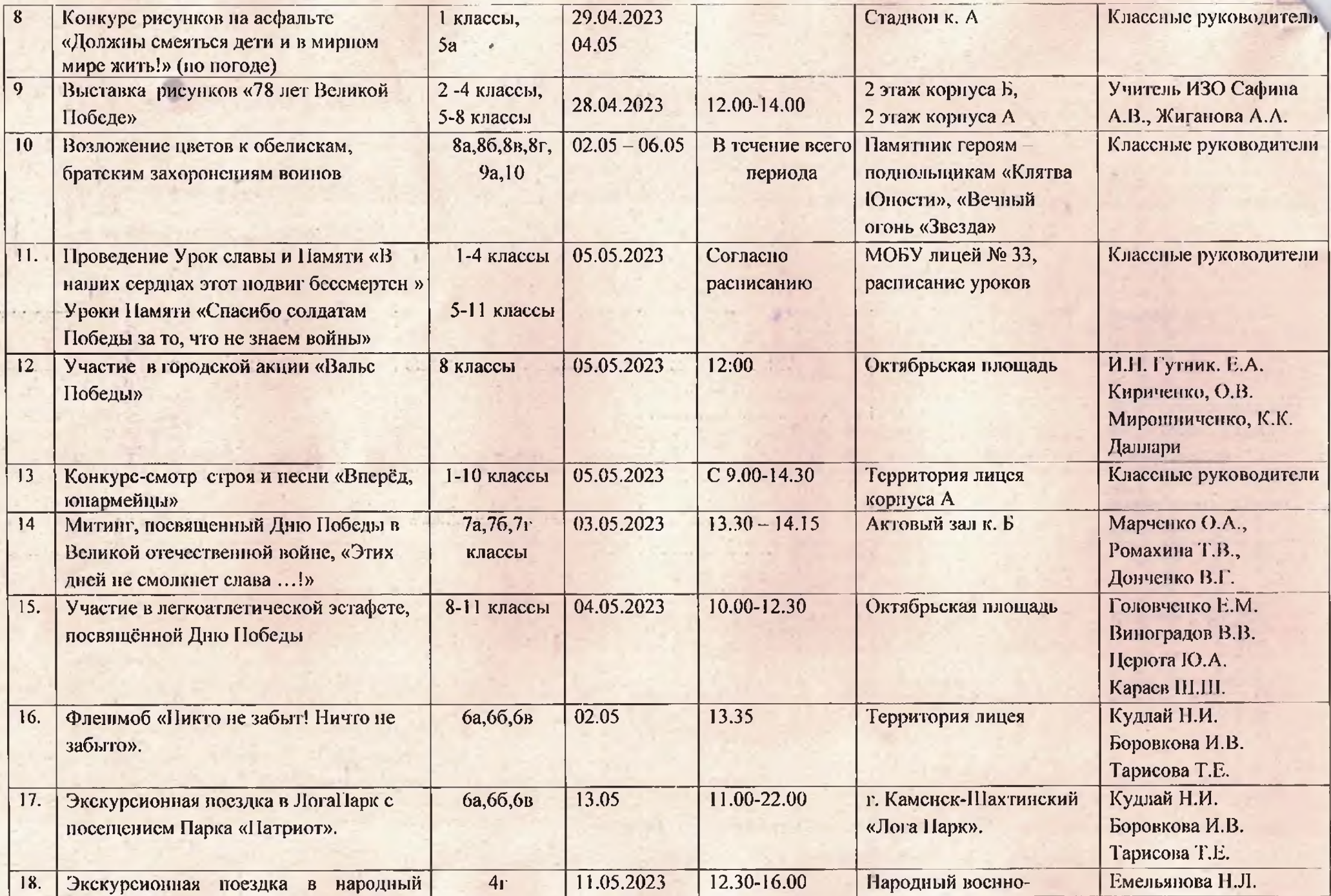

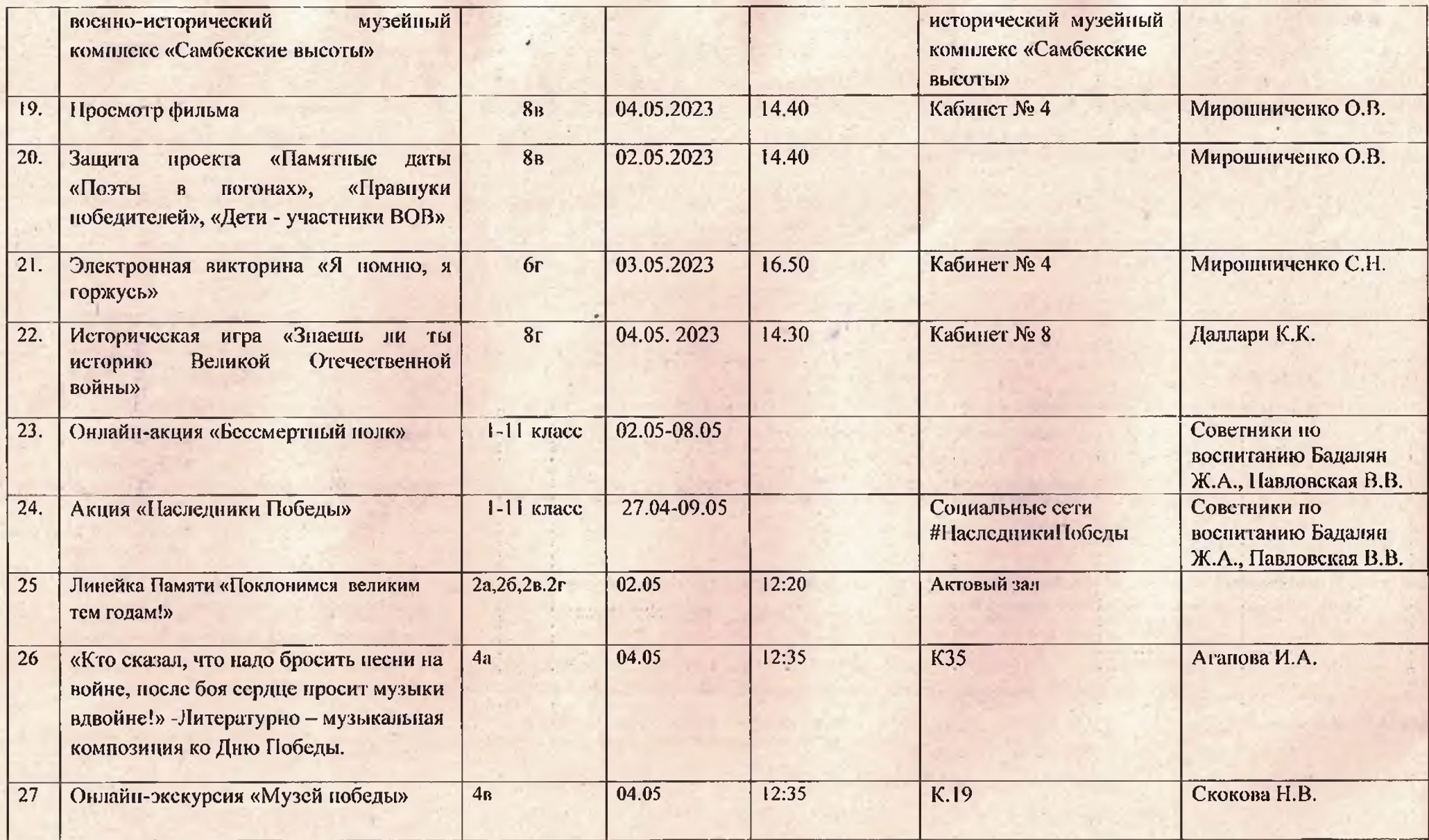

**MEDEL**